# Component 1: Algorithms and Constructs

# String handling

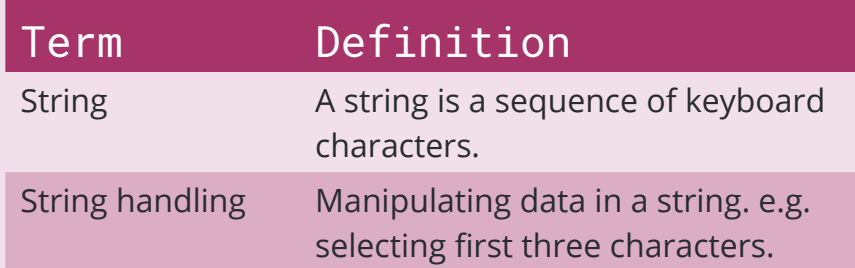

The following conventions will be used for string handling.

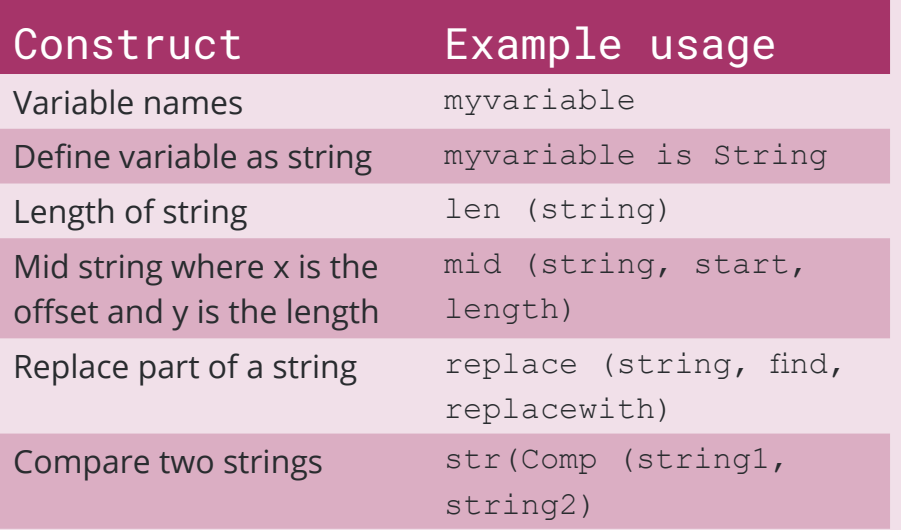

To create a string, we need to define a variable as a string and assign a value to the variable.

```
greeting is String
greeting = "Hello from me!"
print greeting
```
### Hello from me!

To find out how many characters are in a string, use the len command. Any keyboard stroke is counted as a character, so spaces and special characters are counted as well as letters and numbers.

```
greeting is String
greeting = "Hello from me!"
length = len(greeting)
print length
```

```
13
```
To discover the contents of all or part of a string, the mid command is used.

```
txt is String
partMessage is String
txt = "Have a happy birthday"
partMessage = mid(txt, 8, 5)print partMessage
```
## happy

The replace command is used o replace part of a string.

```
txt is String
message is String
txt = "Have a happy birthday"message = replace(txt, "happy","fantastic")
print message
```
#### Have a fantastic birthday

The process of combining a string with text or combining two strings with or without additional text is called concatenation.

```
txt1 is String
txt2 is String
concatString is String
txt1 = "Sarah"txt2 = "Smith"print "Welcome " & txt1 & txt2
```
#### Welcome Sarah Smith

# Sorting and Searching

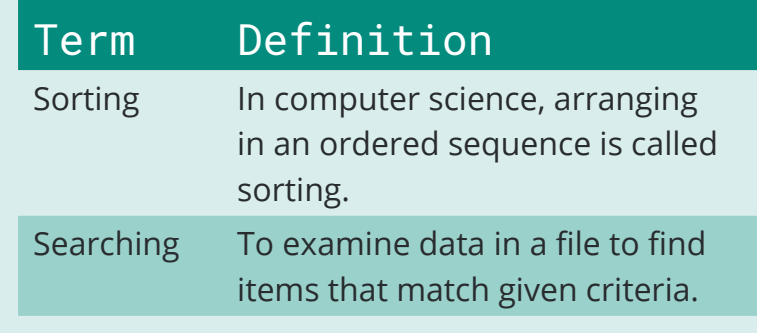

# Sorting

#### The two sorting algorithms required for this qualification are the bubble sort

and the merge sort.

```
Declare BubbleSort(bubbleList):
     exchanges = True
    passnum = len(bubbleList)-1
    while passnum > 0 and exchanges = True
           exchanges = False
          for i = 1 to n if bubbleList[i]>bubbleList[i+1]:
                     exchanges = True
                     temp = bubbleList[i]
                    bubbleList[i] = bubbleList[i+1]bubbleList[i+1] = temp end if
          next i
           passnum = passnum-1
    end while
end Subroutine
bubbleList=[20,30,40,90,50,60,70,80,100,110]
BubbleSort(bubbleList)
print(bubbleList)
```
Searching

The two searching algorithms required for this qualification are the linear and the binary search. The linear search is a very simple search algorithm. Each item in the data set is compared with the search condition in sequence until the item is found or the end of the data set is reached.

Declare linearSearch(dataList, searchItem)

```
position = 0
found = falsewhile position \langle len(dataList) and found = false
     if dataList[position] = searchItem then
           found = trueelse
           position = position + 1
     end if
end while
testList = [1, 3, 21, 45, 57, 17, 34, 65]linearSearch(testList, 45)
linearSearch(testList, 20)
Details of the merge sort and the binary search are included in the WJEC 
Notes.
```